# Package 'miRLAB'

April 23, 2016

Type Package

Title Dry lab for exploring miRNA-mRNA relationships Version 1.0.1 Date 2016-01-05 Author Thuc Duy Le, Junpeng Zhang Maintainer Thuc Duy Le <Thuc.Le@unisa.edu.au> Imports RCurl, httr, stringr, Hmisc, energy, entropy, Roleswitch, gplots, glmnet, impute, limma, pcalg **Description** Provide tools exploring miRNA-mRNA relationships, including popular miRNA target prediction methods, ensemble methods that integrate individual methods, functions to get data from online resources, functions to validate the results, and functions to conduct enrichment analyses. License GPL  $(>=2)$ Suggests knitr, RUnit, BiocGenerics, AnnotationDbi, org.Hs.eg.db, GOstats, Category VignetteBuilder knitr biocViews miRNA, GeneExpression, NetworkInference, Network

NeedsCompilation no

# R topics documented:

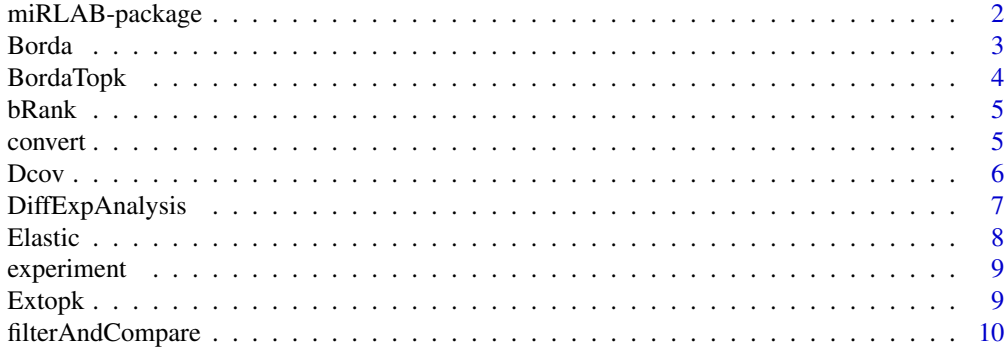

<span id="page-1-0"></span>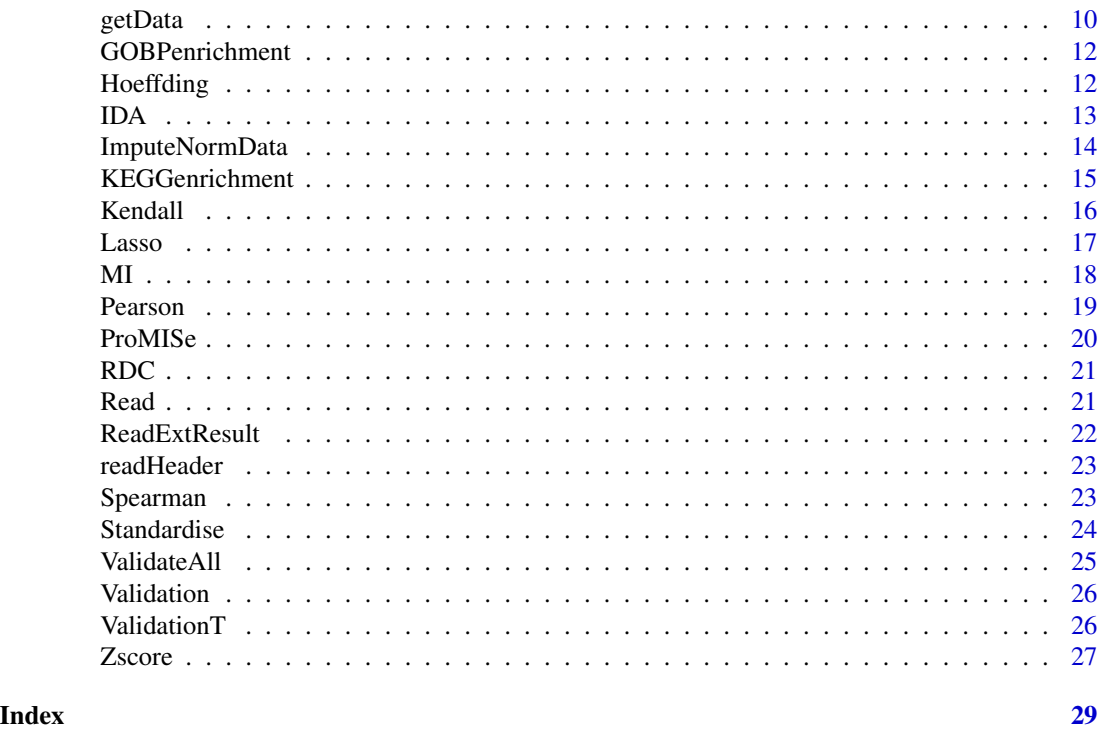

miRLAB-package *A dry lab for exploring miRNA-mRNA relationships*

# Description

Provide tools exploring miRNA-mRNA relationships, including popular miRNA target prediction methods using expression data, ensemble methods that integrate individual methods, functions to get data from online resources, functions to validate the results, and functions to conduct enrichment analyses.

# Details

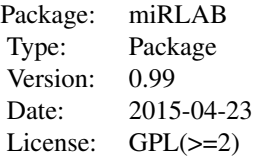

#### <span id="page-2-0"></span>Borda 3

#### Author(s)

Thuc Duy Le, Junpeng Zhang Maintainer: Thuc Duy Le <Thuc.Le@unisa.edu.au>

#### References

miRLAB: An R based dry lab for exploring miRNA-mRNA relationships

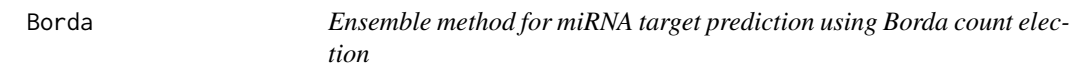

## Description

Use the Borda count election method to integrate the rankings from different miRNA target prediction methods

# Usage

```
Borda(listCEmatrices)
```
#### Arguments

listCEmatrices a list of matrices that include the correlation coefficients/causal effects/scores resulting from different target prediction methods

# Value

a matrix of ranking scores (averaging all the rankings from different methods). Columns are miR-NAs and rows are mRNAs

#### References

1. Le, T.D., Zhang, J., Liu, L., and Li, J. (2015) Ensemble Methods for miRNA Target Prediction from Expression Data, Plos ONE.

2. Marbach, D., Costello, J.C., Kuffner, R., Vega, N.M., Prill, R.J., Camacho, D.M., Allison, K.R. and DREAM5 Consortium (2012). Wisdom of crowds for robust gene network inference. Nat. Methods, 9, 796-804.

```
dataset=system.file("extdata", "ToyEMT.csv", package="miRLAB")
ps=Pearson(dataset, cause=1:3, effect=4:18)
ida=IDA(dataset, cause=1:3, effect=4:18)
borda=Borda(list(ps, ida))
```
<span id="page-3-0"></span>BordaTopk *Ensemble method for miRNA target prediction using Borda count election with topk targets*

# Description

Use the Borda count election method to integrate the rankings from different miRNA target prediction methods, but only topk targets of each miRNA are included in the calculation. The targets outside the topk will be assigned a large and fixed rank, e.g. number of genes in the dataset.

# Usage

```
BordaTopk(listCEmatrices, topk)
```
#### Arguments

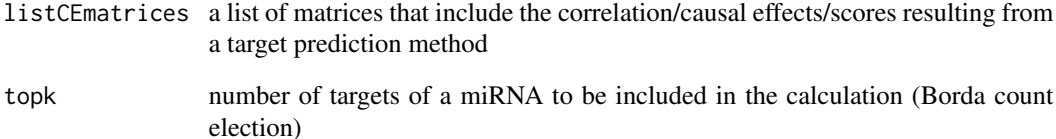

#### Value

a matrix of ranking scores (averaging all the rankings from different methods). Columns are miR-NAs and rows are mRNAs

#### References

Le, T.D., Zhang, J., Liu, L., and Li, J. (2015) Ensemble Methods for miRNA Target Prediction from Expression Data, Plos ONE.

```
dataset=system.file("extdata", "ToyEMT.csv", package="miRLAB")
ps=Pearson(dataset, cause=1:3, effect=4:18)
ida=IDA(dataset, cause=1:3, effect=4:18)
borda=BordaTopk(list(ps, ida), topk=10)
```
<span id="page-4-0"></span>bRank *Extract topk predicted targets of a miRNA Rank all the targets of a miRNA and extract the topk targets*

# Description

Extract topk predicted targets of a miRNA Rank all the targets of a miRNA and extract the topk targets

#### Usage

bRank(CEmatrix, causeIndex, topk, downreg = TRUE)

#### Arguments

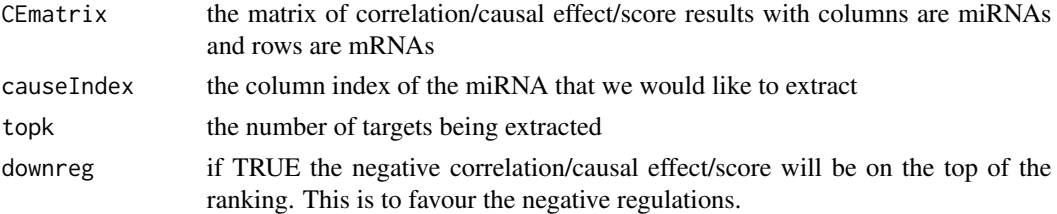

#### Value

a matrix with 3 columns, where the first column contains the miRNA, the second column contains the mRNAs and the last column contains the correlations/causal effects/scores

#### Examples

```
dataset=system.file("extdata", "ToyEMT.csv", package="miRLAB")
ps=Pearson(dataset, cause=1:3, effect=4:18)
miR200aTop10 = bRank(ps, 3, 10, TRUE)
```
convert *Convert miRNA symbols from a miRBase version to another*

# Description

This function convert the miRNAs in the input file from the "source" miRBase version to the "Target" version. If users do not know the miRBase version of the input file, please set the source version to 0. The function will match the miRNAs in the input file to all miRBase versions to find the most likely miRBase version. Currently, we have versions 16-21.

#### Usage

```
convert(miRNAListFile, sourceV, targetV)
```
# <span id="page-5-0"></span>Arguments

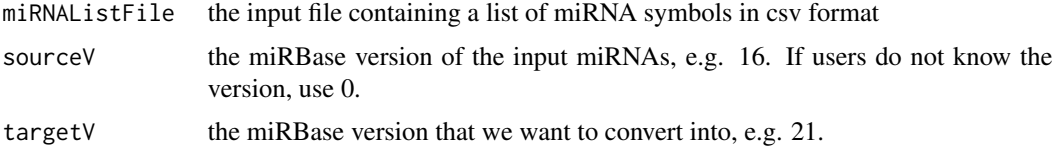

#### Value

A csv file in the working directory containing the converted miRNA symbols.

# Examples

```
miRs=system.file("extdata", "ToymiRs.csv", package="miRLAB")
convert(miRs, 17, 21)
```
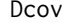

 $miRNA$  target prediction with the Distance correlation method

# Description

Calculate the Distance correlation of each pair of miRNA-mRNA,and return a matrix of correlation coefficients with columns are miRNAs and rows are mRNAs.

# Usage

```
Dcov(datacsv, cause, effect, targetbinding = NA)
```
# Arguments

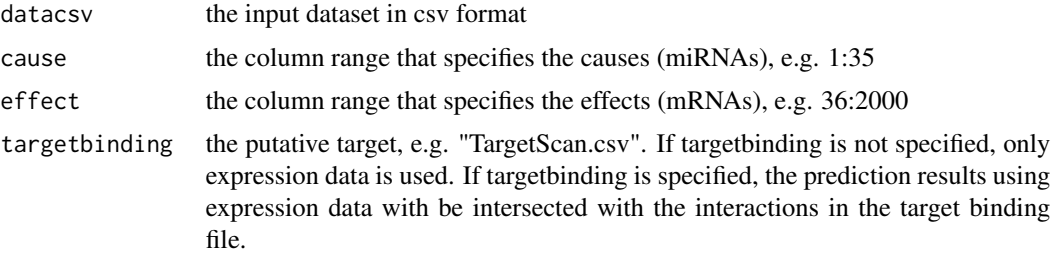

# Value

A matrix that includes the Distance correlation values. Columns are miRNAs, rows are mRNAs.

# References

Szekely, G., Rizzo, M. and Bakirov, N. (2007) Measuring and testing independence by correlation of distances. Ann. Stat., 35, 2769 - 94.

# <span id="page-6-0"></span>DiffExpAnalysis 7

# Examples

```
dataset=system.file("extdata", "ToyEMT.csv", package="miRLAB")
results=Dcov(dataset, 1:3, 4:18)
```
DiffExpAnalysis *Differentially expressed analysis*

# Description

Find the top miRNAs and mRNAs that are differently expression between different conditions, e.g. cancer vs normal

# Usage

DiffExpAnalysis(miR1, miR2, mR1, mR2, topkmiR, topkmR, p.miR, p.mR)

# Arguments

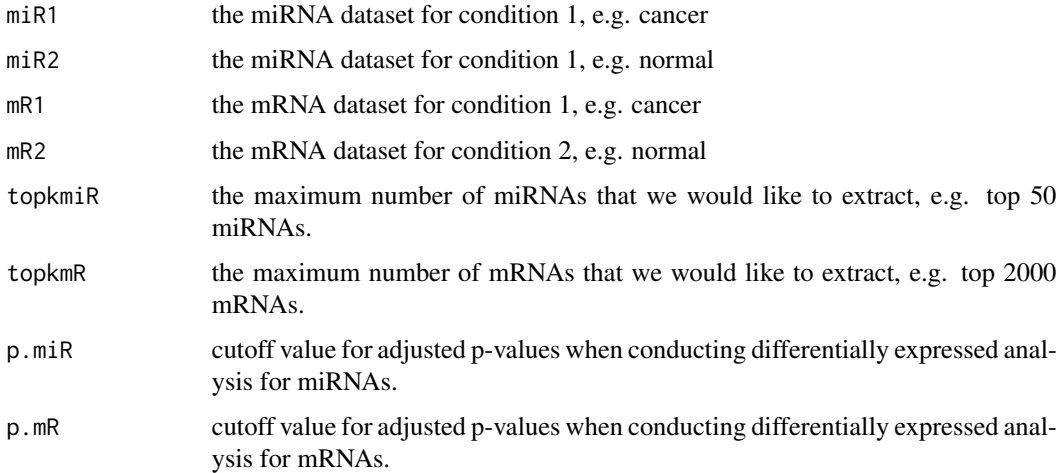

# Value

the dataset that includes differentially expressed miRNAs and mRNAs. columns are miRNAs and mRNAs and rows are samples

#### References

Smyth, G.K. (2005). Limma: linear models for microarray data. In Bioinformatics and computational biology solutions using R and Bioconductor (pp. 397-420). Springer New York.

<span id="page-7-0"></span>

Calculate the Elastic-net regression coefficient of each pair of miRNA-mRNA,and return a matrix of correlation coefficients with columns are miRNAs and rows are mRNAs.

# Usage

Elastic(datacsv, cause, effect, targetbinding = NA)

# Arguments

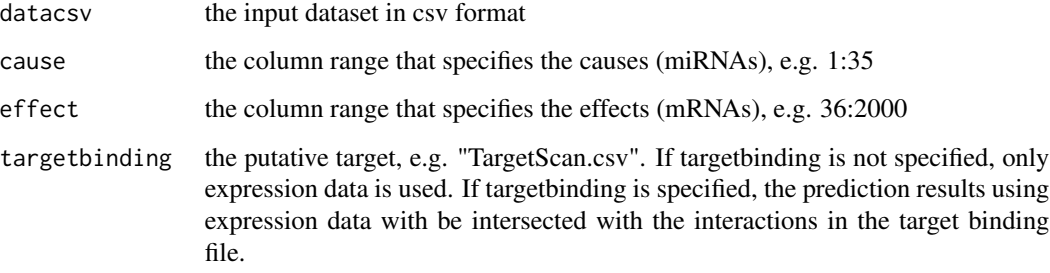

#### Value

A matrix that includes the Elastic-net regression coefficients. Columns are miRNAs, rows are mRNAs.

#### References

1. Le, T.D., Zhang, J., Liu, L., and Li, J. (2015) Ensemble Methods for miRNA Target Prediction from Expression Data, under review.

2. Zou, H., & Hastie, T. (2005). Regularization and variable selection via the elastic net. J. R. Stat. Soc. Series B Stat. Methodol., 67, 301-320.

```
dataset=system.file("extdata", "ToyEMT.csv", package="miRLAB")
results=Elastic(dataset, 1:3, 4:18)
```
<span id="page-8-0"></span>

Function for validate the results from all 12 methods.

# Usage

experiment(allmethods, topk, Expgroundtruth, LFC, downreg)

# Arguments

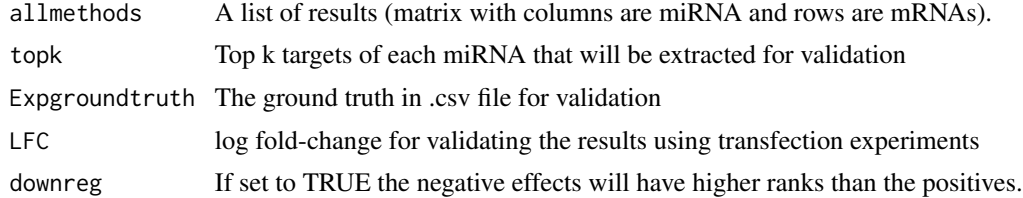

#### Value

The validation results for all 12 methods

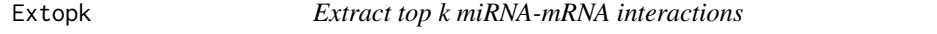

# Description

Rank the miRNA-mRNA interactions based on absolute values of the correlations/scores/causal effects, and return the topk interactions.

# Usage

Extopk(cormat, topk)

# Arguments

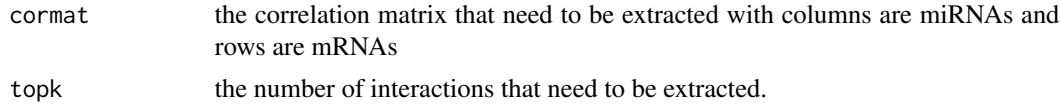

# Value

topk interactions

#### Examples

```
dataset=system.file("extdata", "ToyEMT.csv", package="miRLAB")
EMTresults=Pearson(dataset, 1:3, 4:18)
top10=Extopk(EMTresults, 10)
```
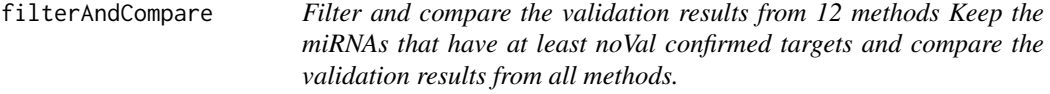

# Description

Filter and compare the validation results from 12 methods Keep the miRNAs that have at least noVal confirmed targets and compare the validation results from all methods.

#### Usage

```
filterAndCompare(allresults, noVal)
```
#### Arguments

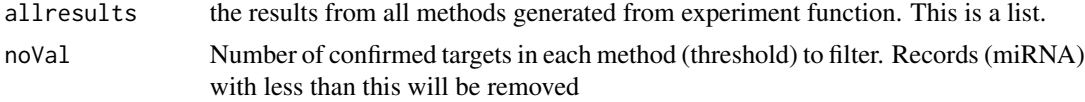

#### Value

the validation results of all methods

#### Examples

print("result=filterAndCompare(allresults, 2)")

getData *Get data from TCGA*

#### Description

Download matched miRNA and mRNA expression profiles from TCGA using TCGA Assembler. In order to this function to work, users need to download the the file "DirectoryTraverseResult\_Jul-08-2014.rda" from nugget.unisa.edu.au/Thuc/miRLAB/ and place it in the working directory

#### Usage

getData(CancerName)

<span id="page-9-0"></span>

#### getData and the set of the set of the set of the set of the set of the set of the set of the set of the set of the set of the set of the set of the set of the set of the set of the set of the set of the set of the set of t

# Arguments

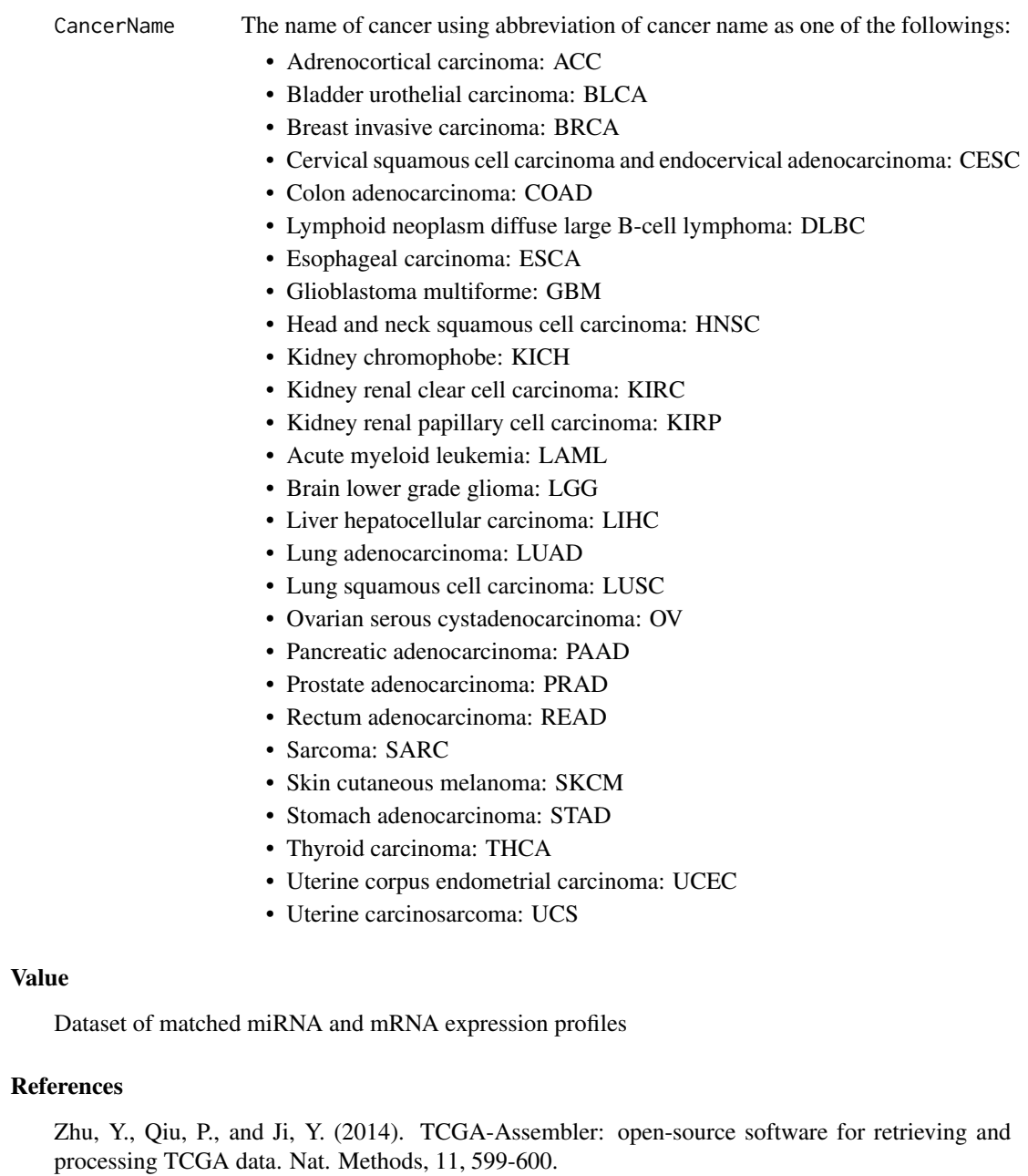

# Examples

```
## Not run:
BreastCancer=getData("BRCA")
```
## End(Not run)

<span id="page-11-0"></span>

GO BP enrichment analysis for a gene list

#### Usage

```
GOBPenrichment(Genes, Cutoff)
```
#### Arguments

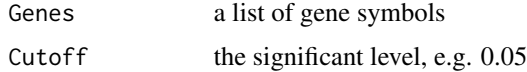

#### Value

a list of GO terms for the genes

# References

Ashburner, M., Ball, C.A., Blake, J.A., Botstein, D., Butler, H., Cherry, J.M., Davis, A.P., Dolinski, K., Dwight, S.S., Eppig, J.T., Harris, M.A., Hill, D.P., Issel-Tarver, L., Kasarskis, A., Lewis, S., Matese, J.C., Richardson, J.E., Ringwald, M., Rubin, G.M. and Sherlock, G. (2000) Gene Ontology: tool for the unification of biology. Nat. Genet., 25, 25-29.

#### Examples

```
print("result = GOBPenrichment(genelist, 0.05)")
```
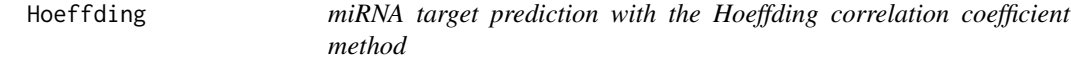

#### Description

Calculate the Hoeffding correlation coefficient of each pair of miRNA-mRNA,and return a matrix of correlation coefficients with columns are miRNAs and rows are mRNAs.

# Usage

```
Hoeffding(datacsv, cause, effect, targetbinding = NA)
```
# <span id="page-12-0"></span>Arguments

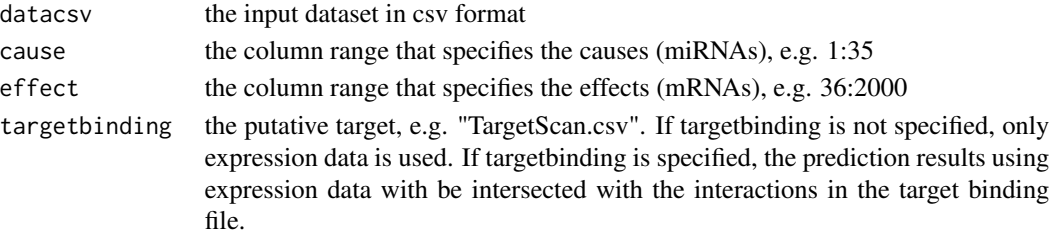

# Value

A matrix that includes the Hoeffding correlation coefficients. Columns are miRNAs, rows are mRNAs.

#### References

Hoeffding, W. (1948) A non-parametric test of independence. Ann. Math. Stat., 19, 546 - 57.

#### Examples

```
dataset=system.file("extdata", "ToyEMT.csv", package="miRLAB")
results=Hoeffding(dataset, 1:3, 4:18)
```
IDA *miRNA target prediction with the IDA method*

# Description

Calculate the causal effect of each pair of miRNA-mRNA,and return a matrix of causal effects with columns are miRNAs and rows are mRNAs.

# Usage

```
IDA(datacsv, cause, effect, pcmethod = "original", alpha = 0.05,
  targetbinding = NA)
```
#### Arguments

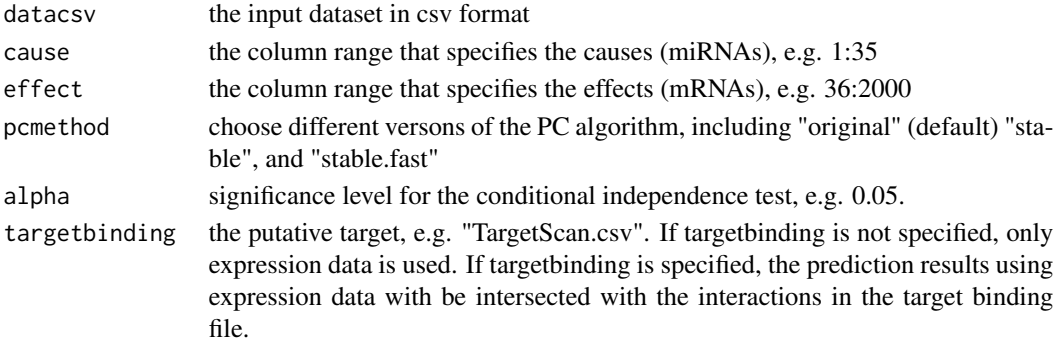

<span id="page-13-0"></span>A matrix that includes the causal effects. Columns are miRNAs, rows are mRNAs.

# References

1. Le, T.D., Liu, L., Tsykin, A., Goodall, G.J., Liu, B., Sun, B.Y. and Li, J. (2013) Inferring microRNA-mRNA causal regulatory relationships from expression data. Bioinformatics, 29, 765- 71.

2. Zhang, J., Le, T.D., Liu, L., Liu, B., He, J., Goodall, G.J. and Li, J. (2014) Identifying direct miRNA-mRNA causal regulatory relationships in heterogeneous data. J. Biomed. Inform., 52, 438-47.

3. Maathuis, H.M., Colombo, D., Kalisch, M. and Buhlmann, P. (2010) Predicting causal effects in large-scale systems from observational data. Nat. Methods, 7, 247-249.

4. Maathuis, H.M., Kalisch, M. and Buhlmann, P. (2009) Estimating high-dimensional intervention effects from observational data. Ann. Stat., 37, 3133-3164.

#### Examples

```
dataset=system.file("extdata", "ToyEMT.csv", package="miRLAB")
results=IDA(dataset, 1:3, 4:18)
```
ImputeNormData *Filter, impute, and normalise data.*

#### Description

Remove the genes (rows) that have more than r% of missing data; use the impute package to fill in missing data, and finally normalise the data.

#### Usage

ImputeNormData(dataset, r)

#### Arguments

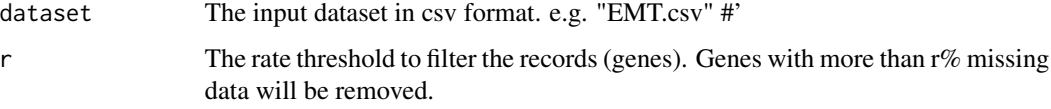

# Value

The processed dataset.

# <span id="page-14-0"></span>KEGGenrichment 15

## References

1. Hastie T, Tibshirani R, Narasimhan B and Chu G. impute: Imputation for microarray data. R package version 1.42.0.

2. Smyth, G.K. (2005). Limma: linear models for microarray data. In Bioinformatics and computational biology solutions using R and Bioconductor (pp. 397-420). Springer New York.

## Examples

```
dataset=system.file("extdata", "ToyEMT.csv", package="miRLAB")
impdata=ImputeNormData(dataset, 0.1)
```
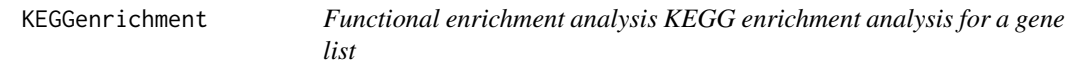

# Description

Functional enrichment analysis KEGG enrichment analysis for a gene list

#### Usage

```
KEGGenrichment(Genes, Cutoff)
```
#### Arguments

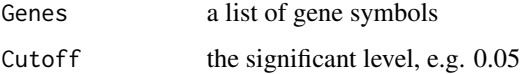

# Value

a list of pathways for the genes

#### References

Kanehisa, M. and Goto, S. (2000) KEGG: kyoto encyclopedia of genes and genomes. Nucleic Acids Res., 28, 27-30.

#### Examples

print("result = KEGGenrichment(genelist, 0.05)")

<span id="page-15-0"></span>

Calculate the Kendall correlation coefficient of each pair of miRNA-mRNA,and return a matrix of correlation coefficients with columns are miRNAs and rows are mRNAs.

# Usage

Kendall(datacsv, cause, effect, targetbinding = NA)

# Arguments

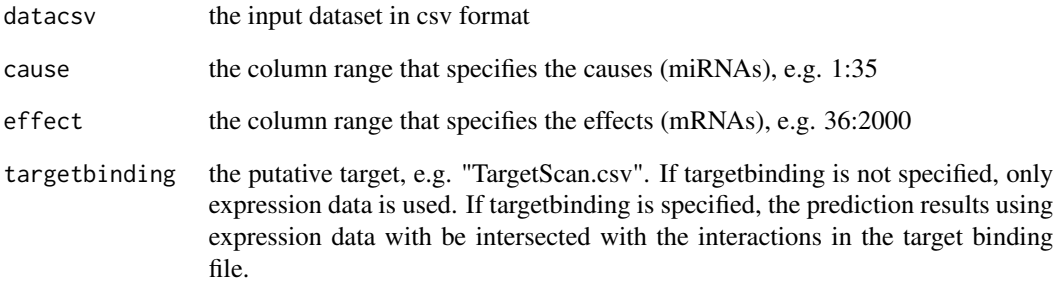

### Value

A matrix that includes the Kendall correlation coefficients. Columns are miRNAs, rows are mRNAs.

#### References

Kendall, M. (1938) A new measure of rank correlation. Biometrika, 30, 81 - 9.

```
dataset=system.file("extdata", "ToyEMT.csv", package="miRLAB")
results=Kendall(dataset, 1:3, 4:18)
```
<span id="page-16-0"></span>

Calculate the Lasso regression coefficient of each pair of miRNA-mRNA, and return a matrix of coefficients with columns are miRNAs and rows are mRNAs.

#### Usage

```
Lasso(datacsv, cause, effect, targetbinding = NA)
```
#### Arguments

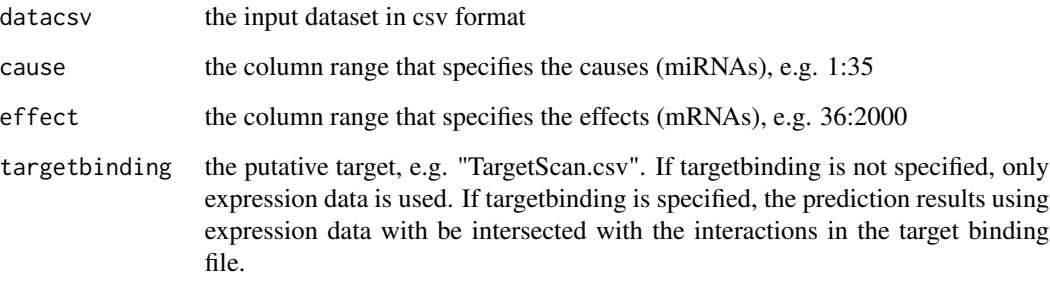

#### Value

A matrix that includes the Lasso regression coefficients. Columns are miRNAs, rows are mRNAs.

# References

1. Le, T.D., Zhang, J., Liu, L., and Li, J. (2015) Ensemble Methods for miRNA Target Prediction from Expression Data, submitted.

2. Tibshirani, R. (1996). Regression shrinkage and selection via the lasso. J. R. Stat. Soc. Series B Stat. Methodol., 267-288.

```
dataset=system.file("extdata", "ToyEMT.csv", package="miRLAB")
results=Lasso(dataset, 1:3, 4:18)
```
<span id="page-17-0"></span>Calculate the mutual information of each pair of miRNA-mRNA,and return a matrix of mutual information values with columns are miRNAs and rows are mRNAs.

### Usage

MI(datacsv, cause, effect, targetbinding = NA)

#### Arguments

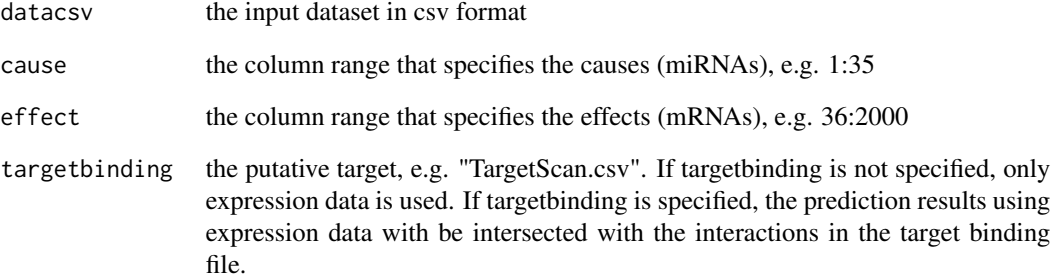

# Value

A matrix that includes the mutual information values. Columns are miRNAs, rows are mRNAs.

# References

Moon, Y.I., Balaji, R., and Lall, U. (1995) Estimation of mutual information using kernel density estimators. Phys. Rev. E, 52, 2318 - 21.

```
dataset=system.file("extdata", "ToyEMT.csv", package="miRLAB")
results=MI(dataset, 1:3, 4:18)
```
<span id="page-18-0"></span>

Calculate the Pearson correlation coefficient of each pair of miRNA-mRNA,and return a matrix of correlation coefficients with columns are miRNAs and rows are mRNAs.

# Usage

```
Pearson(datacsv, cause, effect, targetbinding = NA)
```
# Arguments

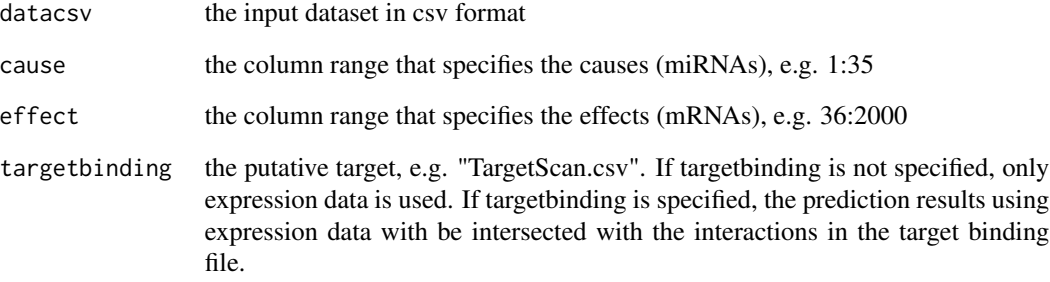

# Value

A matrix that includes the Pearson correlation coefficients. Columns are miRNAs, rows are mR-NAs.

## References

Pearson, K. (1920) Notes on the history of correlation. Biometrika, 13, 25 - 45.

```
dataset=system.file("extdata", "ToyEMT.csv", package="miRLAB")
results=Pearson(dataset, 1:3, 4:18)
```
<span id="page-19-0"></span>

Calculate the ProMISe score of each pair of miRNA-mRNA, and return a matrix of values with columns are miRNAs and rows are mRNAs.

# Usage

ProMISe(datacsv, cause, effect, targetbinding = NA)

# Arguments

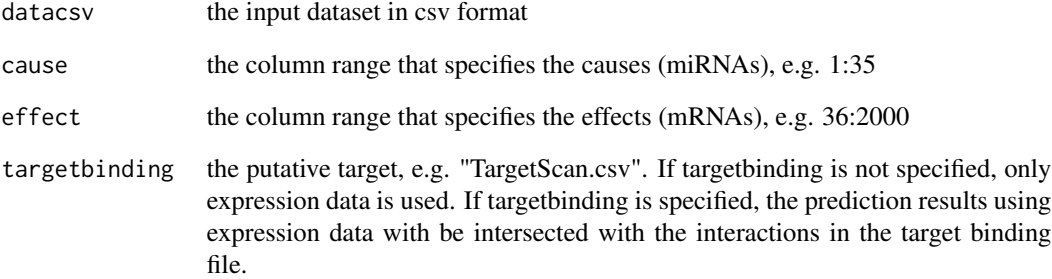

# Value

A matrix that includes the ProMISe scores. Columns are miRNAs, rows are mRNAs.

# References

Li, Y., Liang, C., Wong, K.C., Jin, K., and Zhang, Z. (2014). Inferring probabilistic miRNA mRNA interaction signatures in cancers: a role-switch approach. Nucleic Acids Res., 42, e76-e76.

```
dataset=system.file("extdata", "ToyEMT.csv", package="miRLAB")
results=ProMISe(dataset, 1:3, 4:18)
```
<span id="page-20-0"></span>

RDC *miRNA target prediction with the Randomized Dependence Coefficient method*

# Description

Calculate the Randomized Dependence coefficient of each pair of miRNA-mRNA,and return a matrix of coefficients with columns are miRNAs and rows are mRNAs.

# Usage

RDC(datacsv, cause, effect, targetbinding = NA)

# Arguments

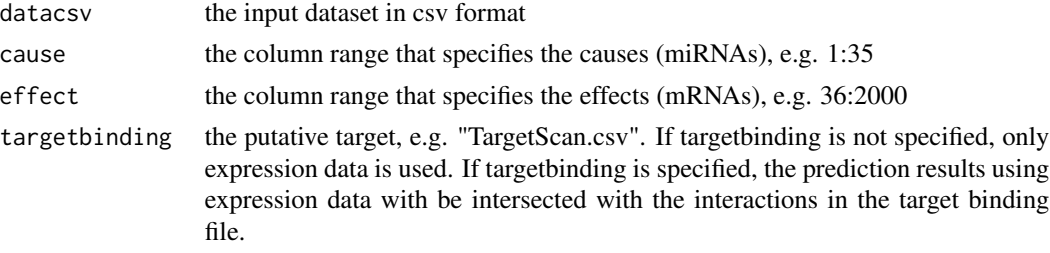

# Value

A matrix that includes the correlation coefficients. Columns are miRNAs, rows are mRNAs.

# Examples

```
dataset=system.file("extdata", "ToyEMT.csv", package="miRLAB")
results=RDC(dataset, 1:3, 4:18)
```
Read *Read dataset from csv file*

# Description

Read dataset from csv file

# Usage

Read(dataset)

#### Arguments

dataset The input dataset in csv format

# Value

dataset in matrix format

# Examples

```
dataset=system.file("extdata", "ToyEMT.csv", package="miRLAB")
data=Read(dataset)
```
ReadExtResult *Read results from other methods*

# Description

Read the results predicted by external methods (methods that are not in this package and may not be implemented in R). Consequently, we can compare the results predicted by the external methods and results predicted by the methods in the miRLAB package.

# Usage

ReadExtResult(datacsv, cause, effect, ExtCEcsv)

# Arguments

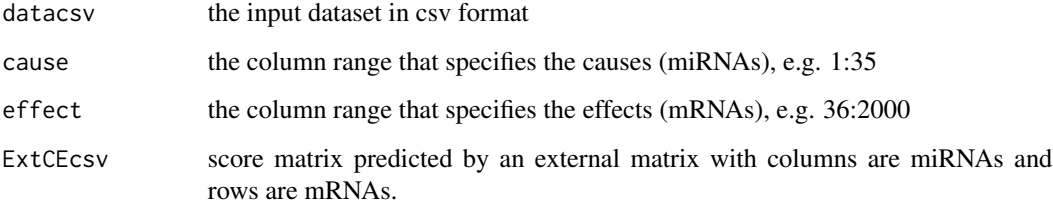

#### Value

a matrix of scores predicted by an external matrix and ready for further validation and comparison tasks.

```
print("GenemiR=ReadExtResult(dataset, cause=1:3, effect=4:18, 'genemirresults.csv')")
```
<span id="page-21-0"></span>

<span id="page-22-0"></span>

Read the header of the dataset

# Usage

readHeader(dataset)

# Arguments

dataset the character string of the names of the dataset in csv format, e.g. "ToyEMT.csv"

# Value

the header of the dataset

# Examples

```
dataset=system.file("extdata", "ToyEMT.csv", package="miRLAB")
header=readHeader(dataset)
```
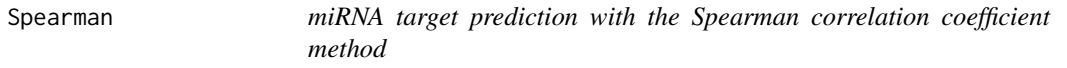

# Description

Calculate the Spearman correlation coefficient of each pair of miRNA-mRNA,and return a matrix of correlation coefficients with columns are miRNAs and rows are mRNAs.

#### Usage

```
Spearman(datacsv, cause, effect, targetbinding = NA)
```
# Arguments

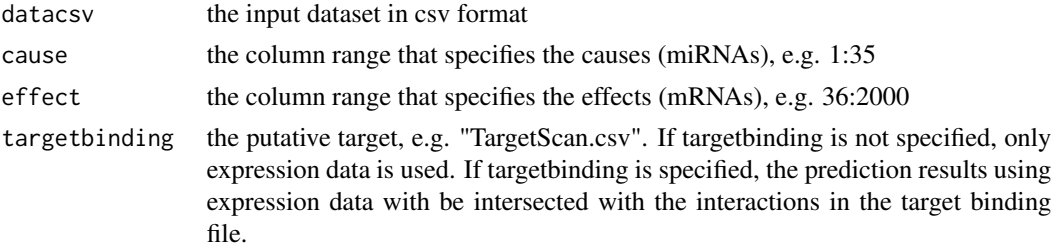

#### Value

A matrix that includes the Spearman correlation coefficients. Columns are miRNAs, rows are mR-NAs.

#### References

Spearman, C. (1904) General intelligence, objectively determined and measured. Am. J. Psychol., 15, 201 - 92.

#### Examples

```
dataset=system.file("extdata", "ToyEMT.csv", package="miRLAB")
results=Spearman(dataset, 1:3, 4:18)
```
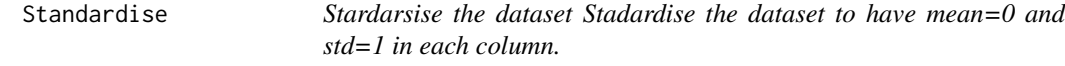

## Description

Stardarsise the dataset Stadardise the dataset to have mean=0 and std=1 in each column.

#### Usage

```
Standardise(dataset)
```
#### Arguments

dataset The input dataset in csv format. e.g. "ToyEMT.csv". The first column is the sample name.

# Value

The standardised dataset.

# Examples

```
## Not run:
dataset=system.file("extdata", "ToyEMT.csv", package="miRLAB")
stdata=Standardise(dataset)
```
## End(Not run)

<span id="page-23-0"></span>

<span id="page-24-0"></span>

Given the predicted target of all miRNA, the function returns a list of targets of each miRNA that are confirmed based on the experimentally validated interactions or curated transfection data. Users need to download the file logFC.imputed.rda from nugget.unisa.edu.au/Thuc/miRLAB/ and place it in the working directory (this file is obtained from the TargetScoreData package)

# Usage

```
ValidateAll(CEmatrix, topk, groundtruth, LFC, downreg = TRUE)
```
# Arguments

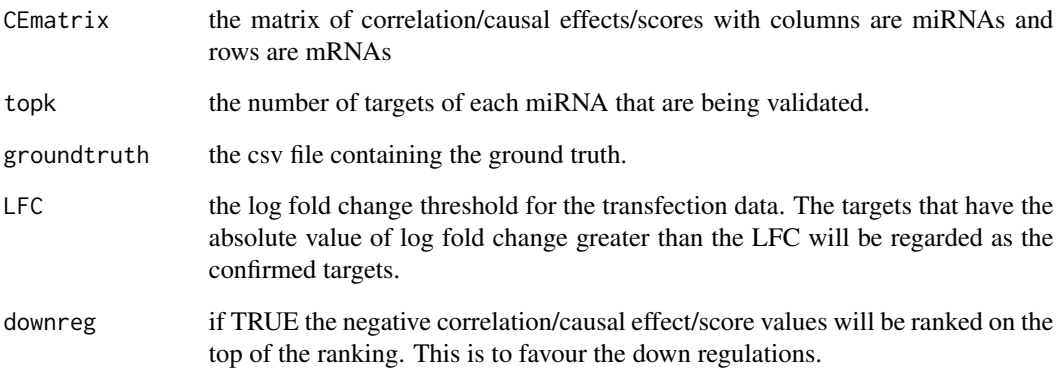

# Value

a list of matrices that contains the confirmed interactions by both provided ground truth and built-in transfection data.

```
print("ps=Pearson(dataset, cause=1:3, effect=4:18)")
print("results=ValidateAll(ps, 10, groundtruth, LFC=0.5, downreg=TRUE)")
```
<span id="page-25-0"></span>

Given the predicted target of a miRNA, the function returns a list of targets that are experimentally confirmed based on the provided ground truth. Users can provide their own ground truth or use the built-in ground truth which is the union of Tarbase, miRTarbase, miRecords, and miRWalk.

#### Usage

```
Validation(topkList, datacsv)
```
# Arguments

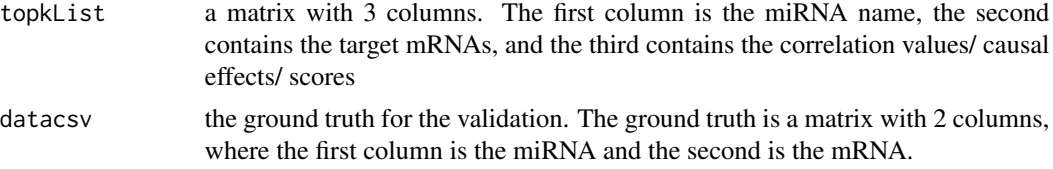

#### Value

a matrix in the same format of the input matrix put only contains the confirmed interactions.

#### Examples

```
dataset=system.file("extdata", "ToyEMT.csv", package="miRLAB")
ps=Pearson(dataset, cause=1:3, effect=4:18)
miR200aTop10=bRank(ps, 3, 10, TRUE)
groundtruth=system.file("extdata", "Toygroundtruth.csv", package="miRLAB")
miR200aTop10Confirmed = Validation(miR200aTop10, groundtruth)
```
ValidationT *Validate the targets of a miRNA using transfection data*

#### Description

Given the predicted target of a miRNA, the function returns a list of targets that are confirmed based on the curated transfection data. Users need to download the file logFC.imputed.rda from nugget.unisa.edu.au/Thuc/miRLAB/ and place it in the working directory (this file is obtained from the TargetScoreData package)

#### Usage

```
ValidationT(topkList, LFC)
```
#### <span id="page-26-0"></span>zscore and 27 and 27 and 27 and 27 and 27 and 27 and 27 and 27 and 27 and 27 and 27 and 27 and 27 and 27 and 27

#### **Arguments**

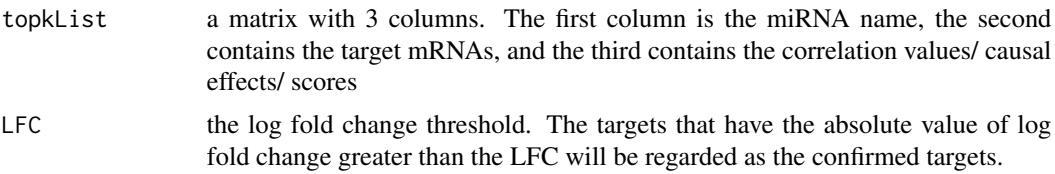

# Value

a matrix in the same format of the input matrix put only contains the confirmed interactions.

#### References

1. Le, T.D., Zhang, J., Liu, L., and Li, J. (2015) Ensemble Methods for miRNA Target Prediction from Expression Data, under review.

2. Li Y, Goldenberg A, Wong K and Zhang Z (2014). A probabilistic approach to explore human microRNA targetome using microRNA-overexpression data and sequence information. Bioinformatics, 30(5), pp. 621-628. http://dx.doi.org/10.1093/bioinformatics/btt599.

# Examples

```
print("ps=Pearson(dataset, cause=1:35, effect=36:1189)")
print("miR200aTop100=bRank(ps, 11, 100, TRUE)")
print("miR200aTop100Confirmed = ValidationT(miR200aTop100, 1.0)")
```
Zscore *miRNA target prediction with the Z-score method*

# Description

Calculate the Z-score value of each pair of miRNA-mRNA, and return a matrix of values with columns are miRNAs and rows are mRNAs.

# Usage

```
Zscore(datacsv, cause, effect, targetbinding = NA)
```
#### Arguments

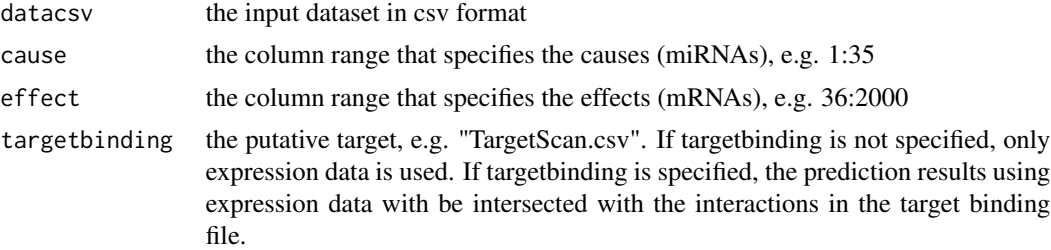

# Value

A matrix that includes the Z-score values. Columns are miRNAs, rows are mRNAs.

# References

Prill, R.J., Marbach, D., Saez-Rodriguez, J., Sorger, P.K., Alexopoulos, L.G., Xue, X., Clarke, N.D., Altan-Bonnet, G. and Stolovitzky, G. (2010) Towards a rigorous assessment of systems biology models: the DREAM3 challenges. PLoS One, 5, e9202.

```
dataset=system.file("extdata", "ToyEMT.csv", package="miRLAB")
results=Zscore(dataset, 1:3, 4:18)
```
# <span id="page-28-0"></span>Index

∗Topic package miRLAB-package, [2](#page-1-0) ∗Topic miRLAB-package, [2](#page-1-0)

Borda, [3](#page-2-0) BordaTopk, [4](#page-3-0) bRank, [5](#page-4-0)

convert, [5](#page-4-0)

Dcov<sub>, [6](#page-5-0)</sub> DiffExpAnalysis, [7](#page-6-0)

Elastic, [8](#page-7-0) experiment, [9](#page-8-0) Extopk, [9](#page-8-0)

filterAndCompare, [10](#page-9-0)

getData, [10](#page-9-0) GOBPenrichment, [12](#page-11-0)

Hoeffding, [12](#page-11-0)

IDA, [13](#page-12-0) ImputeNormData, [14](#page-13-0)

KEGGenrichment, [15](#page-14-0) Kendall, [16](#page-15-0)

Lasso, [17](#page-16-0)

MI, [18](#page-17-0) miRLAB *(*miRLAB-package*)*, [2](#page-1-0) miRLAB-package, [2](#page-1-0)

Pearson, [19](#page-18-0) ProMISe, [20](#page-19-0)

RDC, [21](#page-20-0) Read, [21](#page-20-0) ReadExtResult, [22](#page-21-0) readHeader, [23](#page-22-0)

Spearman, [23](#page-22-0) Standardise, [24](#page-23-0)

ValidateAll, [25](#page-24-0) Validation, [26](#page-25-0) ValidationT, [26](#page-25-0)

Zscore, [27](#page-26-0)